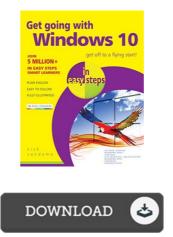

## Get Going with Windows 10 in Easy Steps (Paperback)

## **Book Review**

The book is not difficult in read easier to comprehend. It is rally interesting through reading through period of time. Your way of life period will be enhance when you complete looking at this ebook. (Celine Wilkinson Sr.)

**GET GOING WITH WINDOWS 10 IN EASY STEPS (PAPERBACK)** - To get **Get Going with Windows 10 in Easy Steps (Paperback)** eBook, please follow the web link under and download the file or have accessibility to additional information that are in conjuction with Get Going with Windows 10 in Easy Steps (Paperback) ebook.

## » Download Get Going with Windows 10 in Easy Steps (Paperback) PDF «

Our services was introduced by using a hope to work as a total on the internet digital collection which offers entry to multitude of PDF file publication collection. You will probably find many kinds of e-guide along with other literatures from my papers data base. Distinct popular subjects that spread out on our catalog are famous books, answer key, assessment test question and answer, guideline paper, exercise information, quiz ex ample, customer manual, owners guidance, service instructions, maintenance guidebook, and so on.

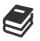

All e-book all privileges remain using the writers, and downloads come as-is. We have e-books for every single subject available for download. We likewise have a great number of pdfs for learners including informative schools textbooks, university guides, children books which could assist your child to get a college degree or during school courses. Feel free to enroll to possess access to one of the largest selection of free e-books. **Subscribe today**!